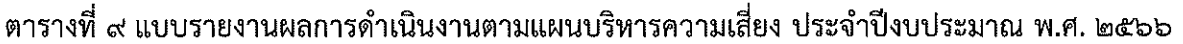

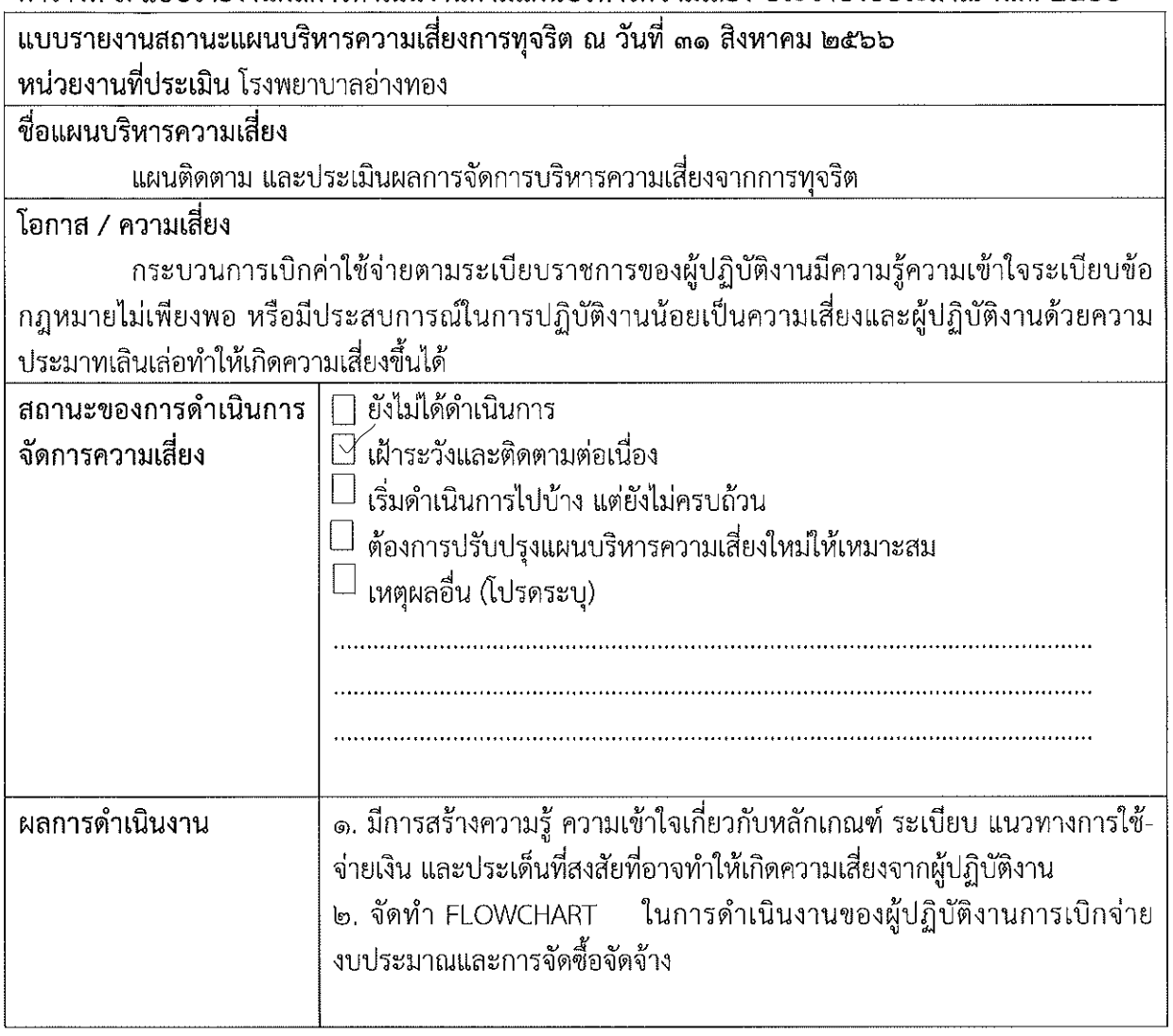

 $\epsilon$